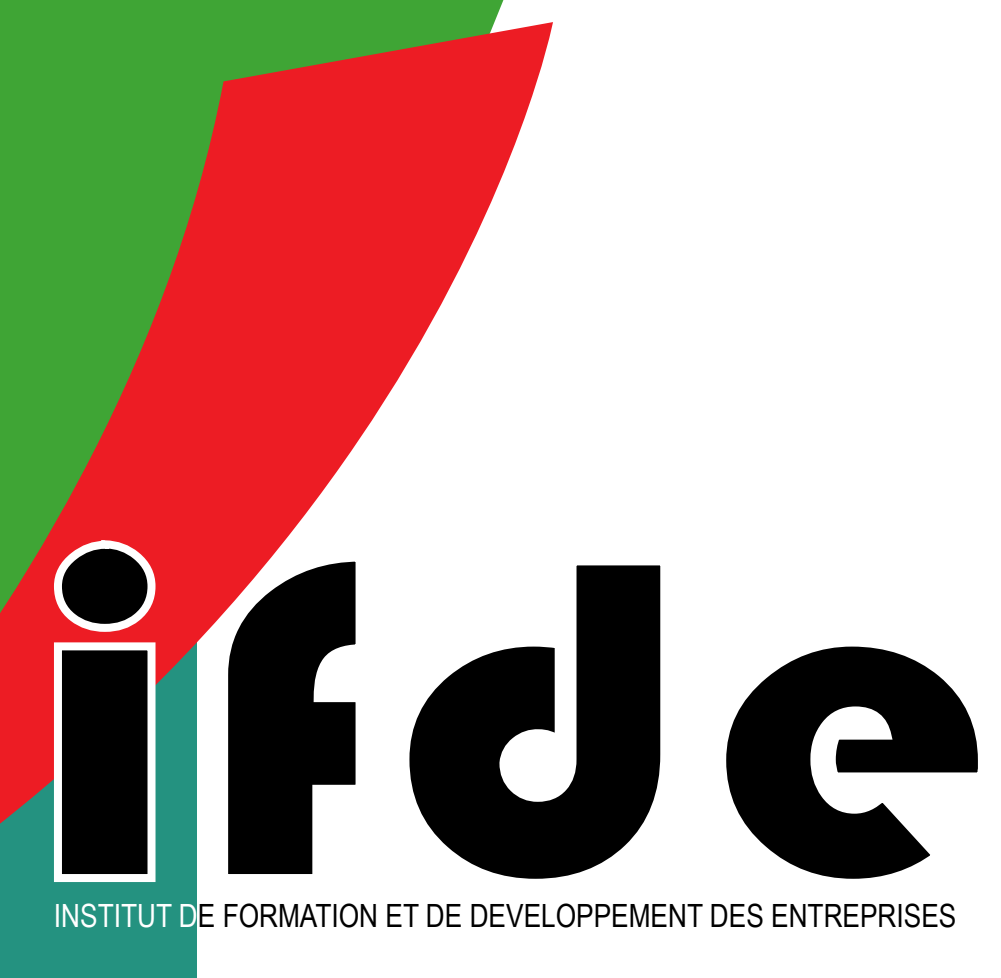

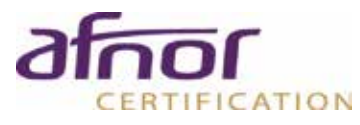

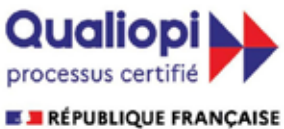

**Par AFNOR Certification** La certification a été délivrée au titre de la catégorie d'action suivante **ACTIONS DE FORMATION** 

# FORMATIONS **DES CATALOGUE**

*www.ifdeformation.fr*

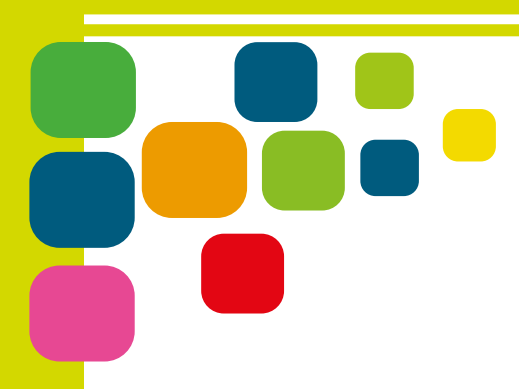

**FORMATIONS** diplômantes

**FORMATIONS** éligibles au cpf

**FORMATIONS CERTIFIANTES** 

**ACCOMPAGNEMENT INSERTION** 

**FORMATIONS** en e-learning

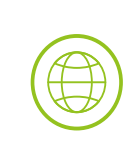

 $\overline{\mathfrak{S}}$ 

)<br>凶

CPF

ΤĪΙ

CRÉATION ET DÉVELOPPEMENT D'ACTIVITÉS

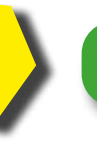

## Le centre formation IFDE

*L'Institut de Formation et de Développement des Entreprises (I.F.D.E) est une structure de formation continue régie par le statut d'association loi 1901 SIRET 792 237 174 00018 APE 8559A NDA DIECCTE 95 97 01849 97*

### Encadrement des formations

Mathieu UFENS Sandrine JEAN ALPHONSE Patrick BELIA Alex ALEXIS Jessica ROMAGE Béatrice BIANAY José KITOU Lunise LAROSE Valda ROBERTS Viviana VIATOR Vanessa JEAN-PIERRE

*Responsable pédagogique - Formateur Infographie - Webdesign Assistante pédagogique - Gestion de projets Comptabilité - Paie - Gestion commerciale D.A.O Projection Archicad Infographie - Remise A Niveau Comptabilité - Paie Comptabilité - Paie Mathématiques - Secrétariat Anglais - Français FLE Marketing digital - Création d'entreprise Acompagnement de projets - Création d'entreprise*

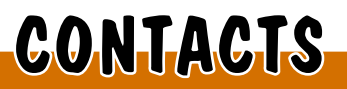

VIATOR Henri 0690 61 33 46 jacq.viator@orange.fr Président

UFENS Mathieu 0690 18 02 54 mathieu.ufens@gmail.com **Directeur** 

JEAN ALPHONSE Sandrine 0690 52 16 48 Assistante Pédagogique

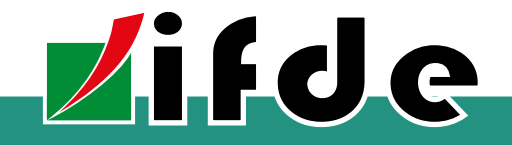

- $\bigcap$ Rue Marius Cultier Résidence les Mouffias Bt 1 Lot commercial 6 Boisripeaux 97139 ABYMES
- K 05 90 48 45 68
- Q 06 90 18 02 54
	- www.ifdeformation.fr
	- ifde.formation@gmail.com

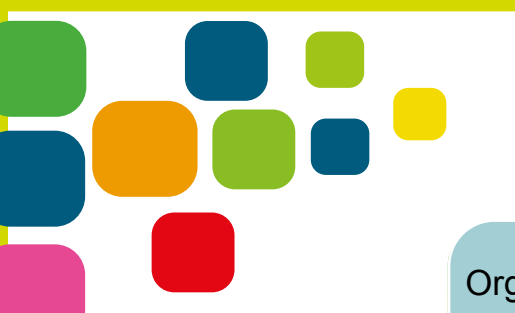

#### *Développer les compétences*

Organisation d'action de formation en direction des personnes, des organisations dans le but d'améliorer les compétences et savoirs-faire, de répondre à des besoins réels d'insertion, de développement de projets.

#### *Accompagnement et développement*

Développer, promouvoir des activités à caractère productif dans tous les domaines économiques. Concevoir et déployer des projets de création d'activités. Mise en place d'actions d'étude, d'accompagnement et de développement de projets de création d'activité.

#### *Prise en compte de notre environnement*

Développer une «Veilles stratégiques». Création de groupes de réflexion métiers et filières. Réaliser des états des lieux, des enquêtes pour détecter les secteur en tension. Proposer des études. Faire des préconisations, des orientations

#### *Restect des engagements*

Identifier les besoins et s'engager à batir des projets avec des plans de formation et des cahiers des charges bien définis. Mise en place d'un encadrement de qualité.

## IFDE en quelques chiffres

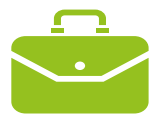

30 dispositifs de formation certifiantes et diplômantes

Plus de 10000 H/S de formation

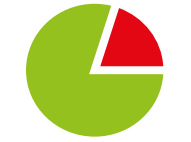

90 % de taux de satisfaction 75% de taux de réussite

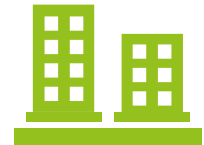

**Partenaires** 60 % Publics 32 % Entrepises 08% particuliers

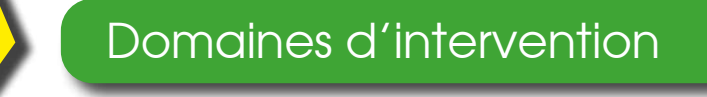

#### Comptabilité - Gestion de la Paie

*Comptabilité fondamentaux - Perfectionnement - Renforcement des compétences Paie Fondamentaux - paie avancée mise en place DSN - PAS Maîtrise des logiciels de gestion SAGE CIEL - EBP - OPEN CONCERTO*

Renforcement Bureautique

*Maîtrise des logiciels Microsoft office et Open office Perfectionnement WORD - EXCEL - OUTLOOK*

Remise à Niveau des Savoirs de base

*Maîtrise des fondamentaux Français -Maths - FLE Confiance en soi et créativité - Communication interpersonnelle Organisation, efficacité - Dynamique de groupe*

Développement maîtrise des NTIC et savoir-faire opérationnels

*Maîtrise des outils Bureautique et informatique MS Office / Open office Internet - Réseaux sociaux* 

Ressources humaines - Gestion administrative Développement personnel

*Gestion administrative du personnel Gestion responsabilité sociale - Recrutement, compétence et carrière*

*Prise de la parole en public - Affirmation de soi Développement perfectionnement Anglais - Espagnol*

#### Création Développement d'activités

*Accompagnement porteur de projets et créateur d'activités Création d'entreprises Maîtriser les coûts et les risques Valorisation des produits du terroir Marketing digital*

#### Infographie P.A.O / D.A.O / WEBDESIGN

*TP Infographiste Metteur En Page IMEP Infographie - conception graphique Conception de sites web CMS -Codes Création - Gestion de boutiques en lignes avec CMS Initiation - Perfectionnement AUTOCAD - SKECK UP*

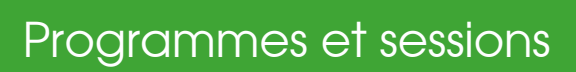

### **GESTION FINANCE COMPTABILITÉ**

**Zifde** 

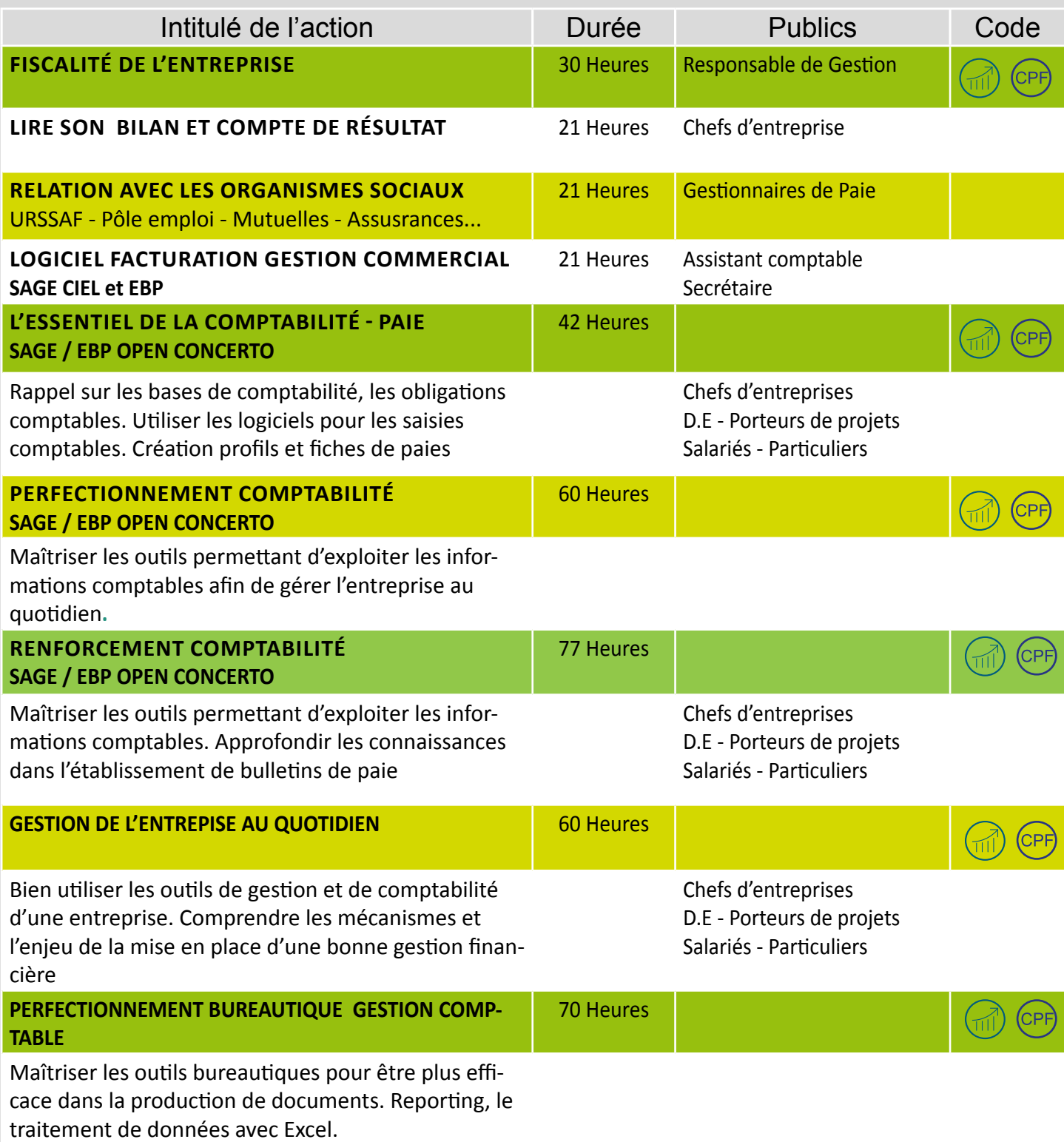

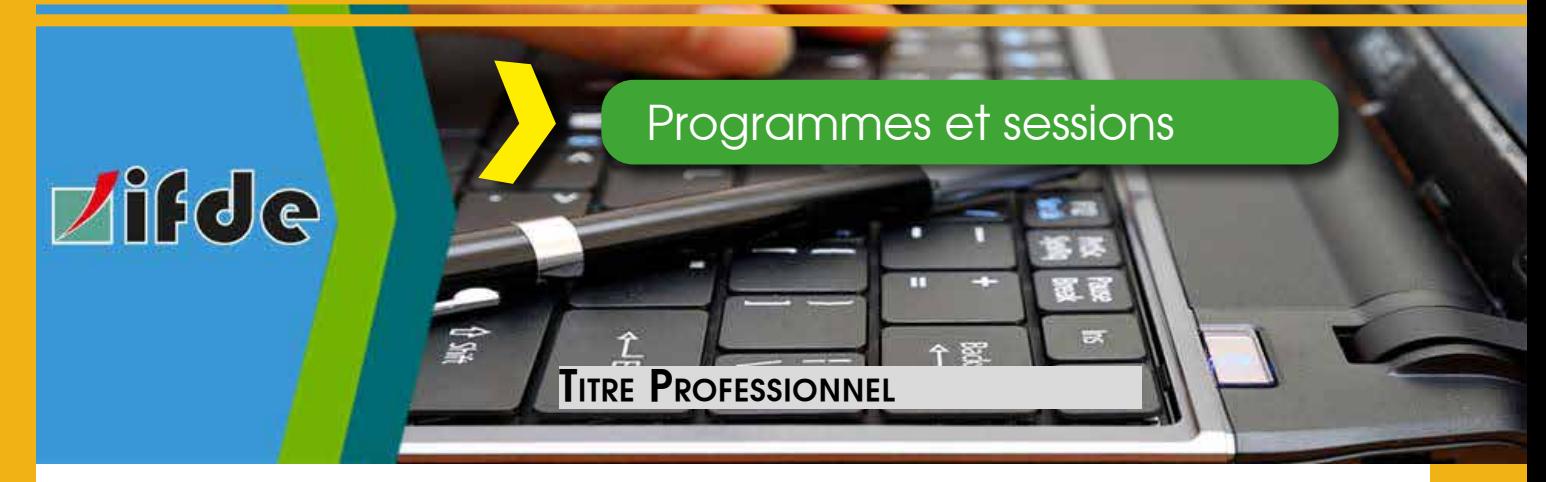

## Secrétaire Comptable Niveau IV RNCP 1212

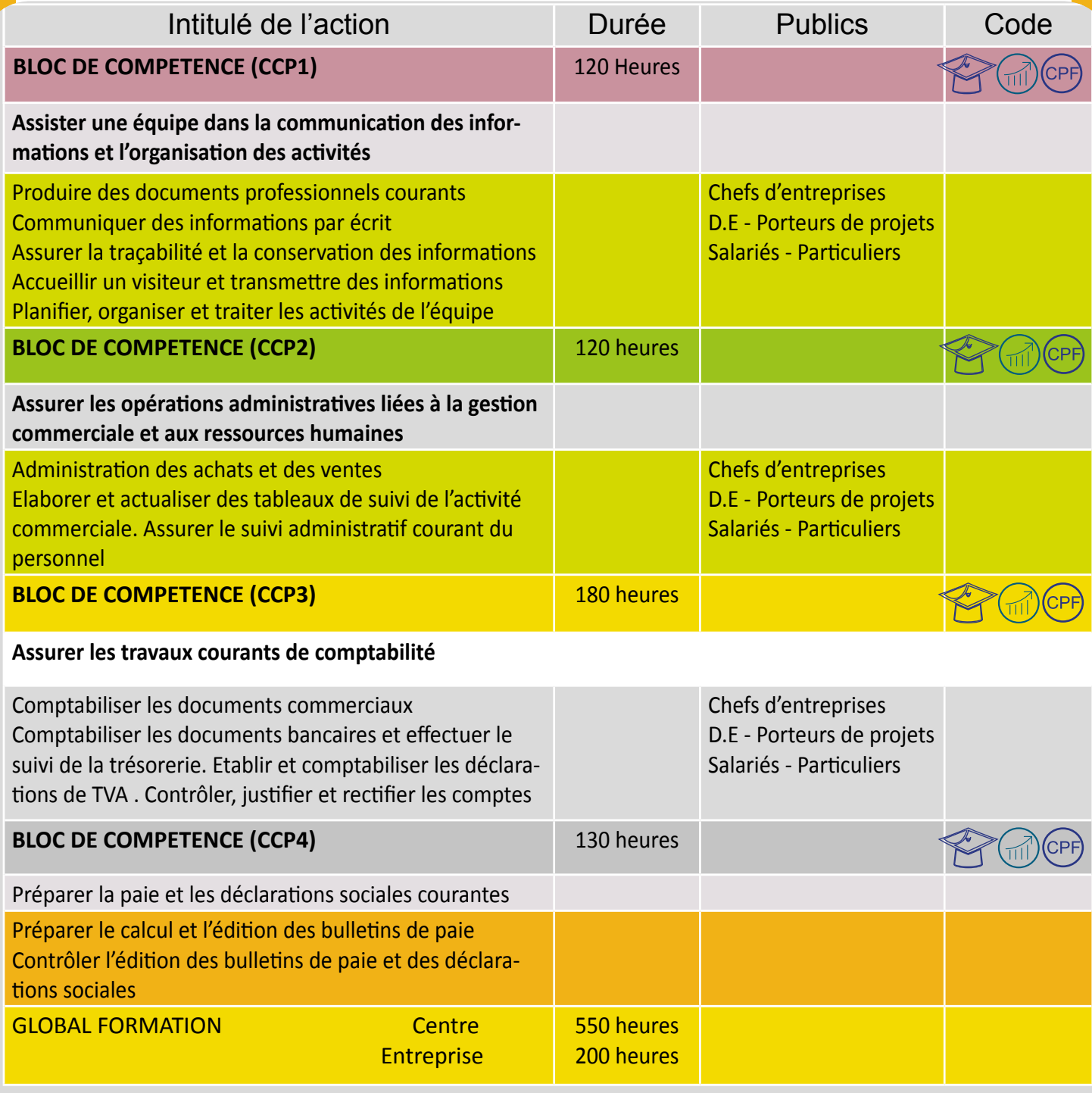

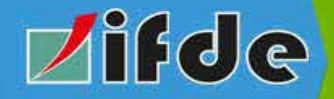

## Catalogue en ligne inscription sur votre compte CPF

*FORMATION EN PRESENTIEL*

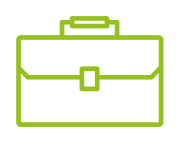

**FORMATION EN HYBRIDE FORMATION EN DISTANCIEL** 

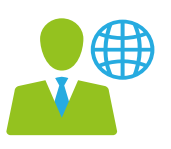

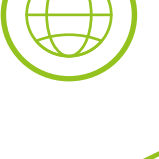

**LN3** 

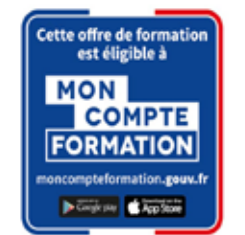

Nos formations sont éligibles au compte CPF Vous pouvez vous inscrire en ligne en utilisant vos crédits CPF pour financer votre formation. Pour une année de travail à temps plein, le montant du compte CPF est alimenté de 500€, dans la limite du plafond de 5 000€ par personne.

## Plateforme de formation e-learning IFDE

#### *www.ifdelearning.com*

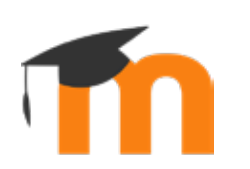

Pour notre offre de formation à distance nous utilisons notre propre plateforme de formation basée LMS Moodle. La plateforme d'enseignement à distance Moodle largement utilisée par les universités, Grandes Ecoles et Organisme de formation est la plus répendue à travers le monde.

# **Zifde**

# Programmes et sessions

 $\geq$ O

יי<br>איז

134

**OEVELLOPA** 

## BUREAUTIQUE SECRÉTARIAT GESTION DOCUMENTAIRE

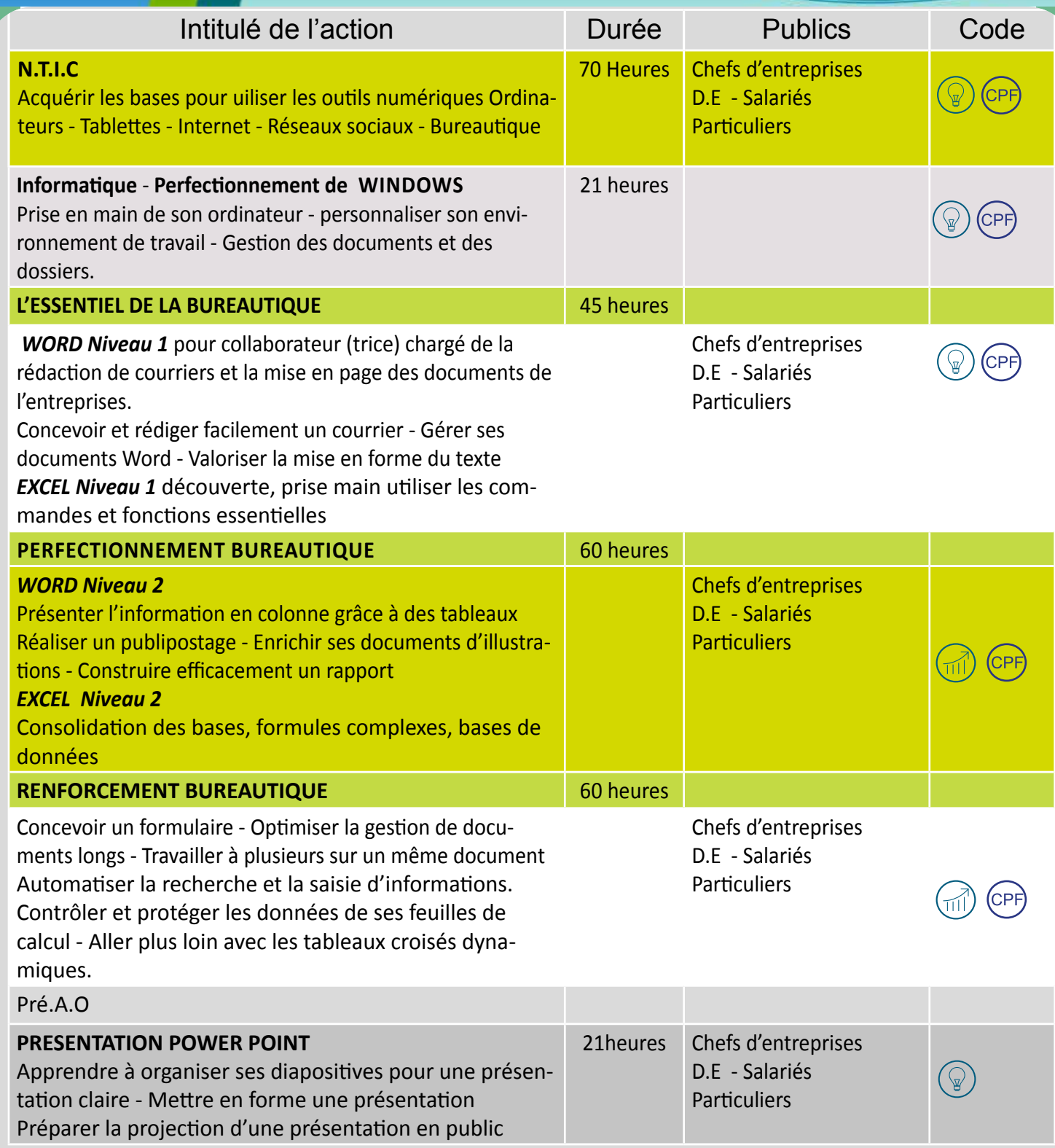

## Programmes et sessions

**KOM** 

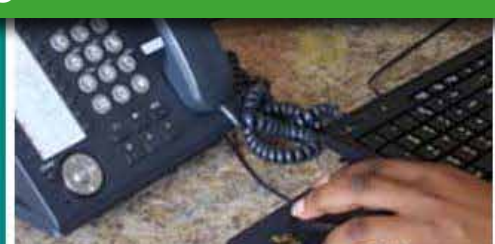

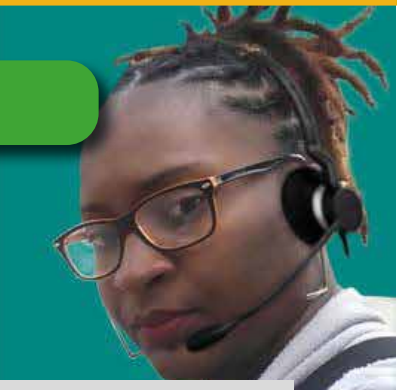

Bureautique Secrétariat Gestion documentair Gantt project

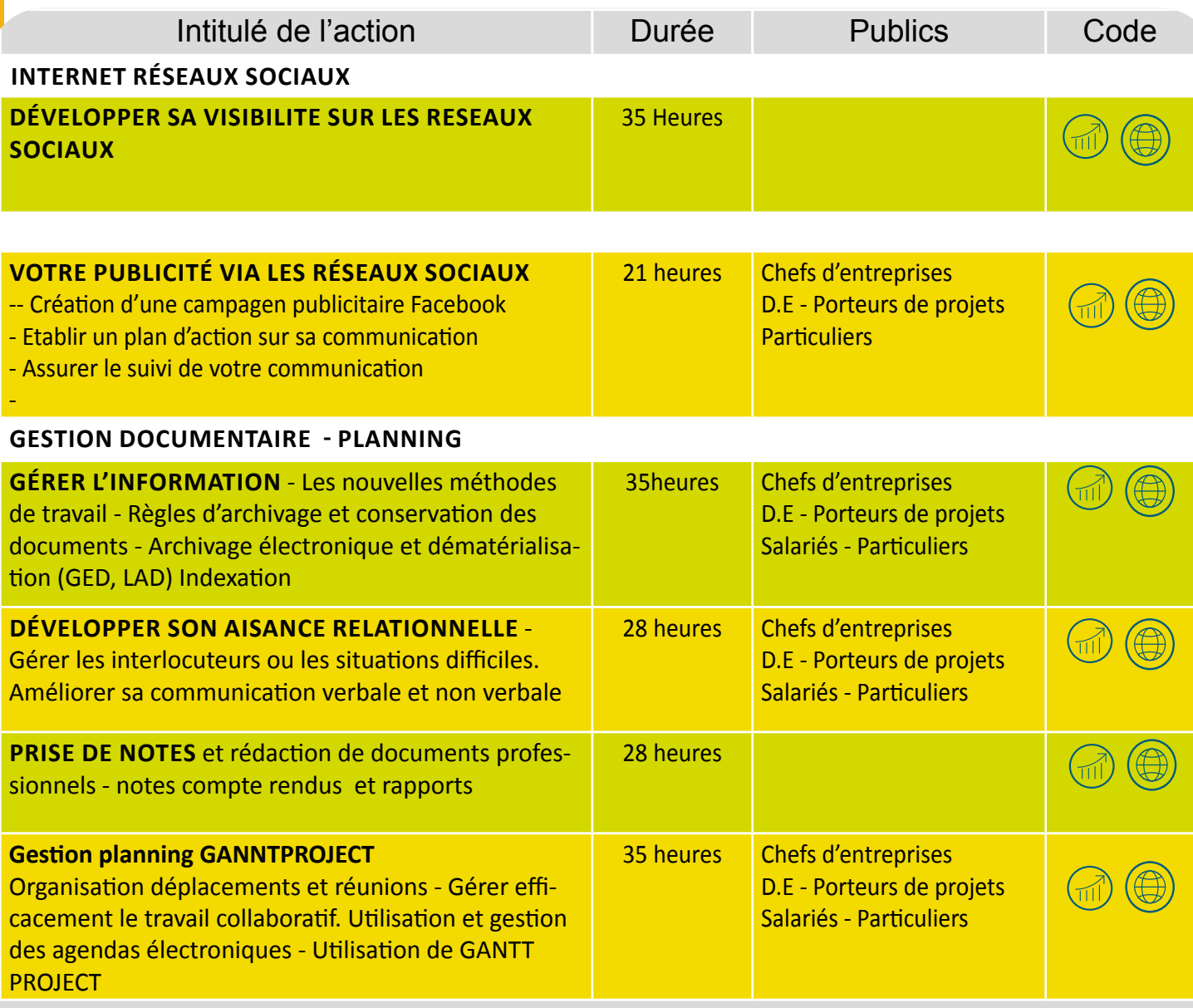

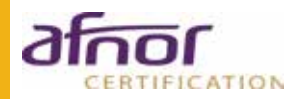

**Zifde** 

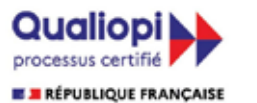

**Par AFNOR Certification** La certification a été délivrée au titre de la catégorie<br>ACTIONS DE FORMATION

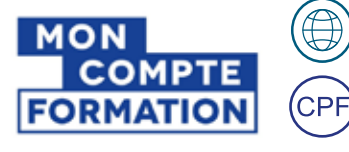

 $\bigoplus$ 

# Programmes et sessions

#### Développement personnel

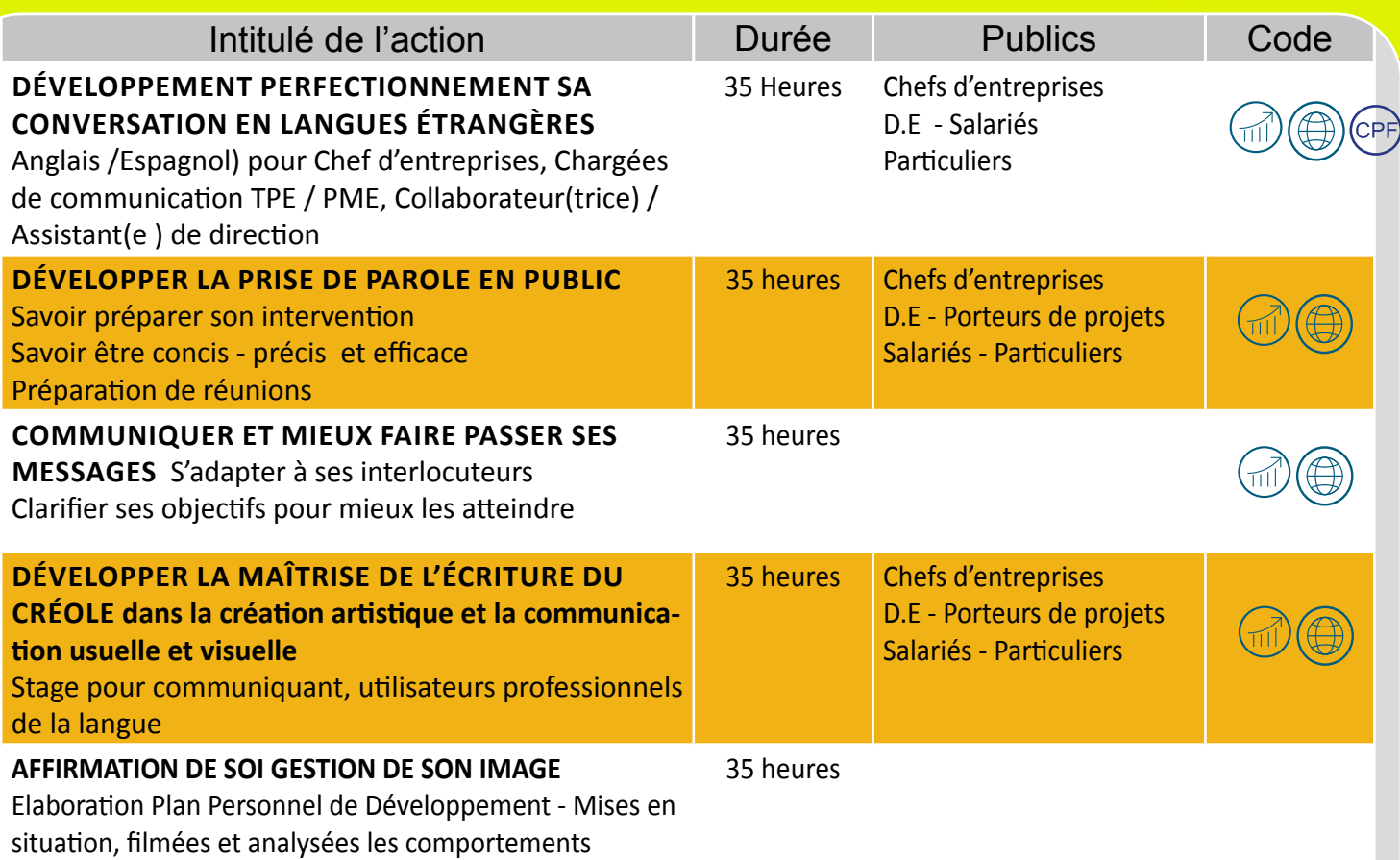

## Batiment - Construction T.P. C.A.O / D.A.O

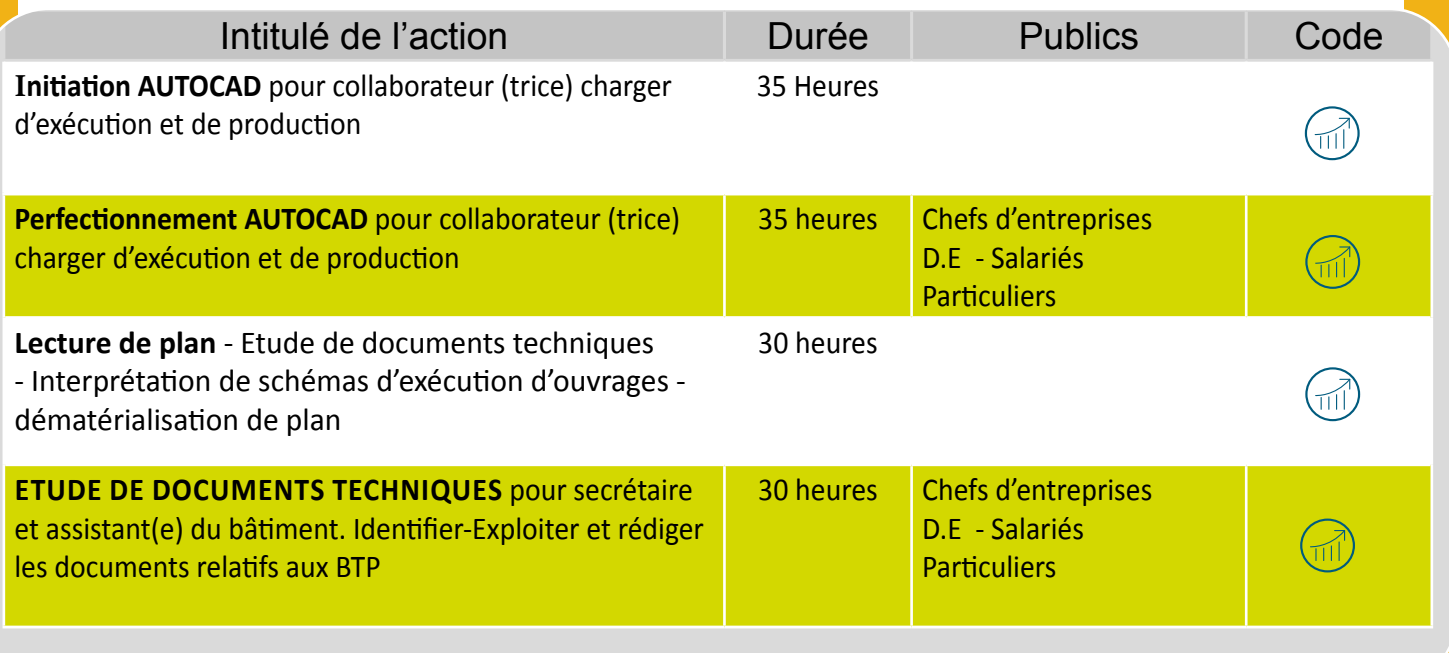

# $T$ ikal $\bullet$

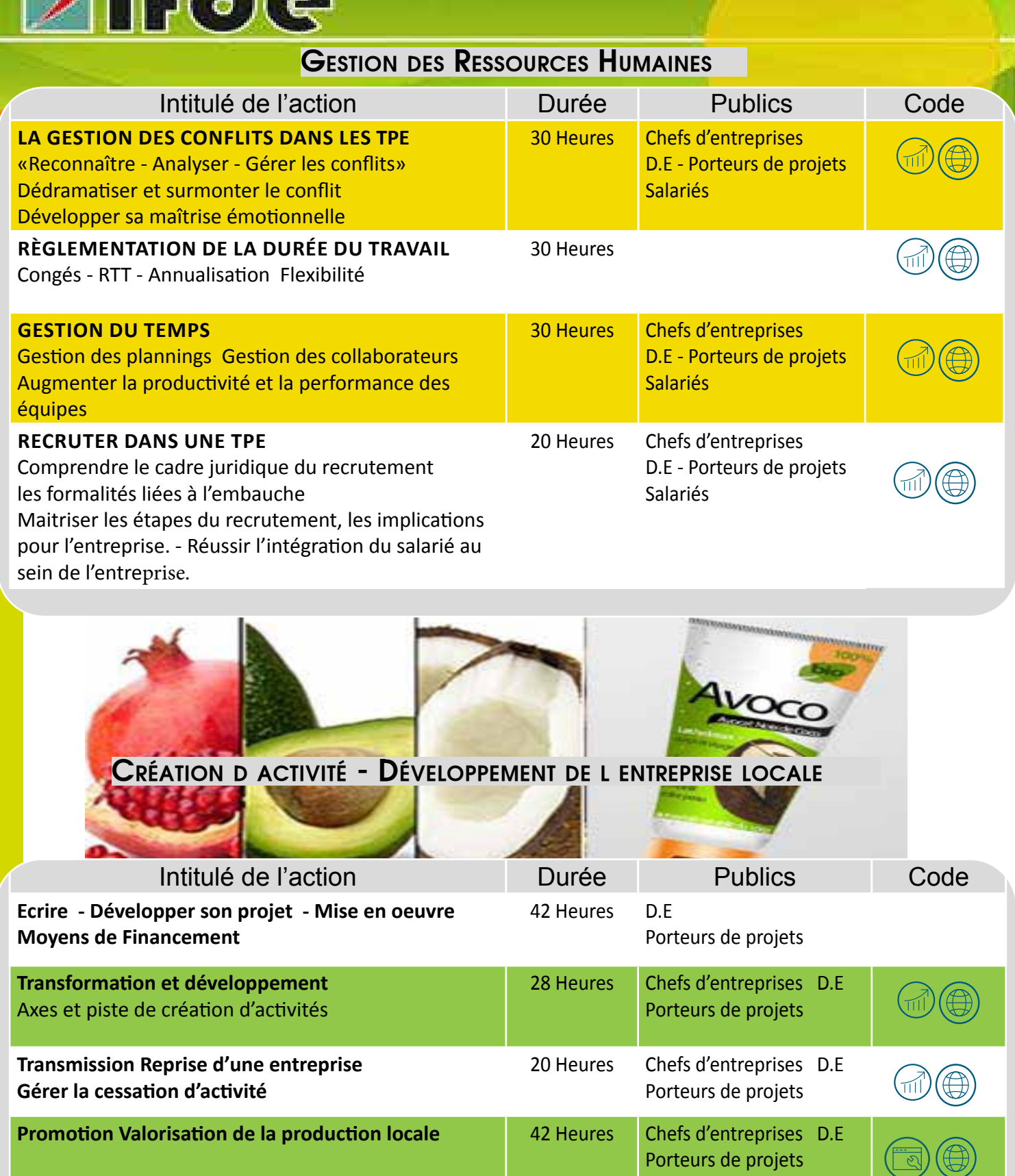

21 Heures Chefs d'entreprises

16 Heures | Chefs d'entreprises D.E

Porteurs de projets

 $(CPE)$ 

 $(\mathbb{H})$ 

**Traitement des impayés - Réduire les risques Recouvrement des créances**

**HACCP Attestation** Formation spécifique en Hygiène Alimentaire adaptée la restauration commerciale

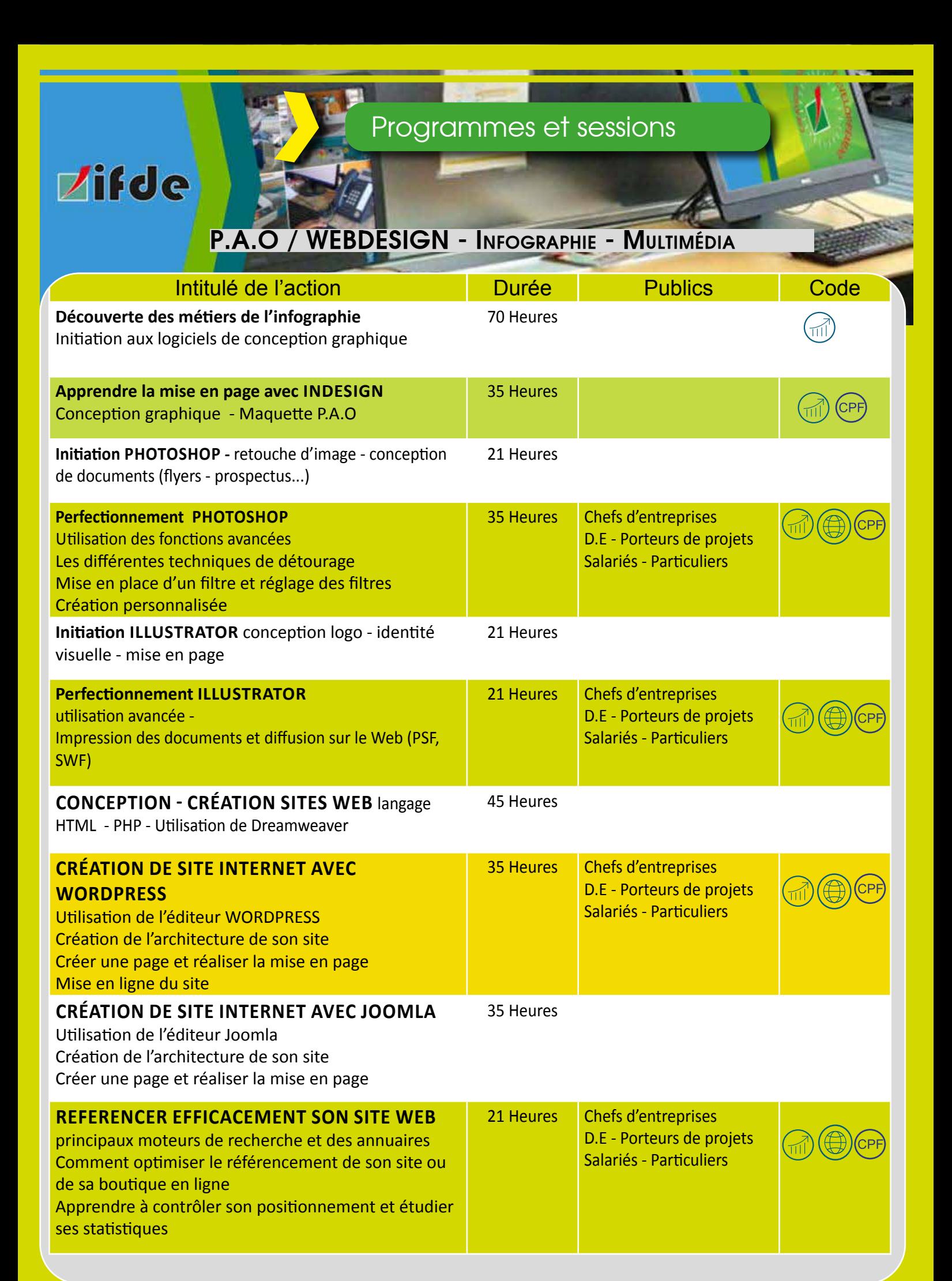

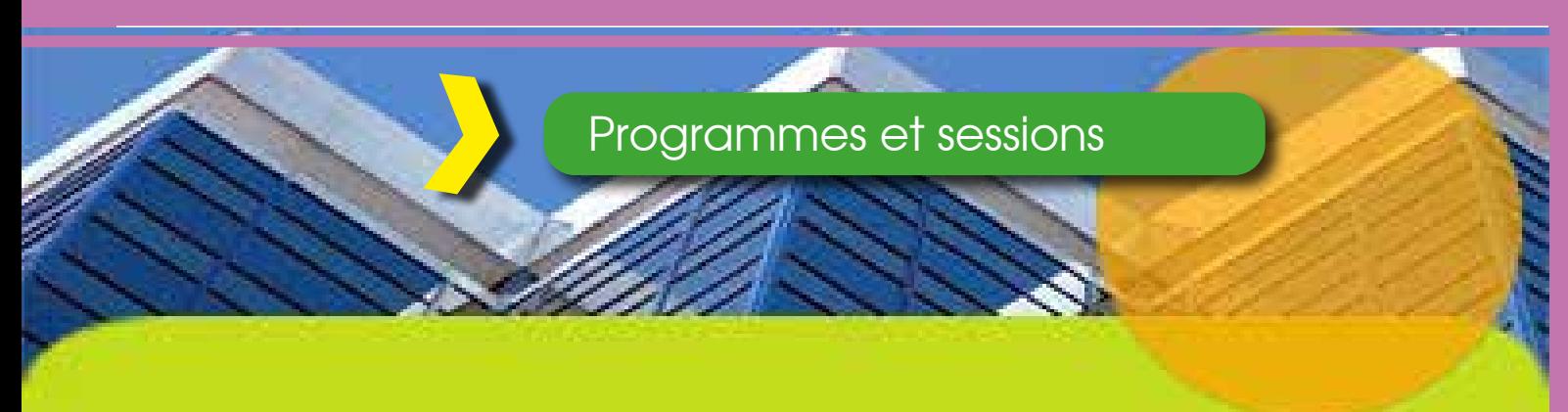

## **TITRE PROFESSIONNEL**

## Infographiste Metteur En Page Niveau IV RNCP 1267

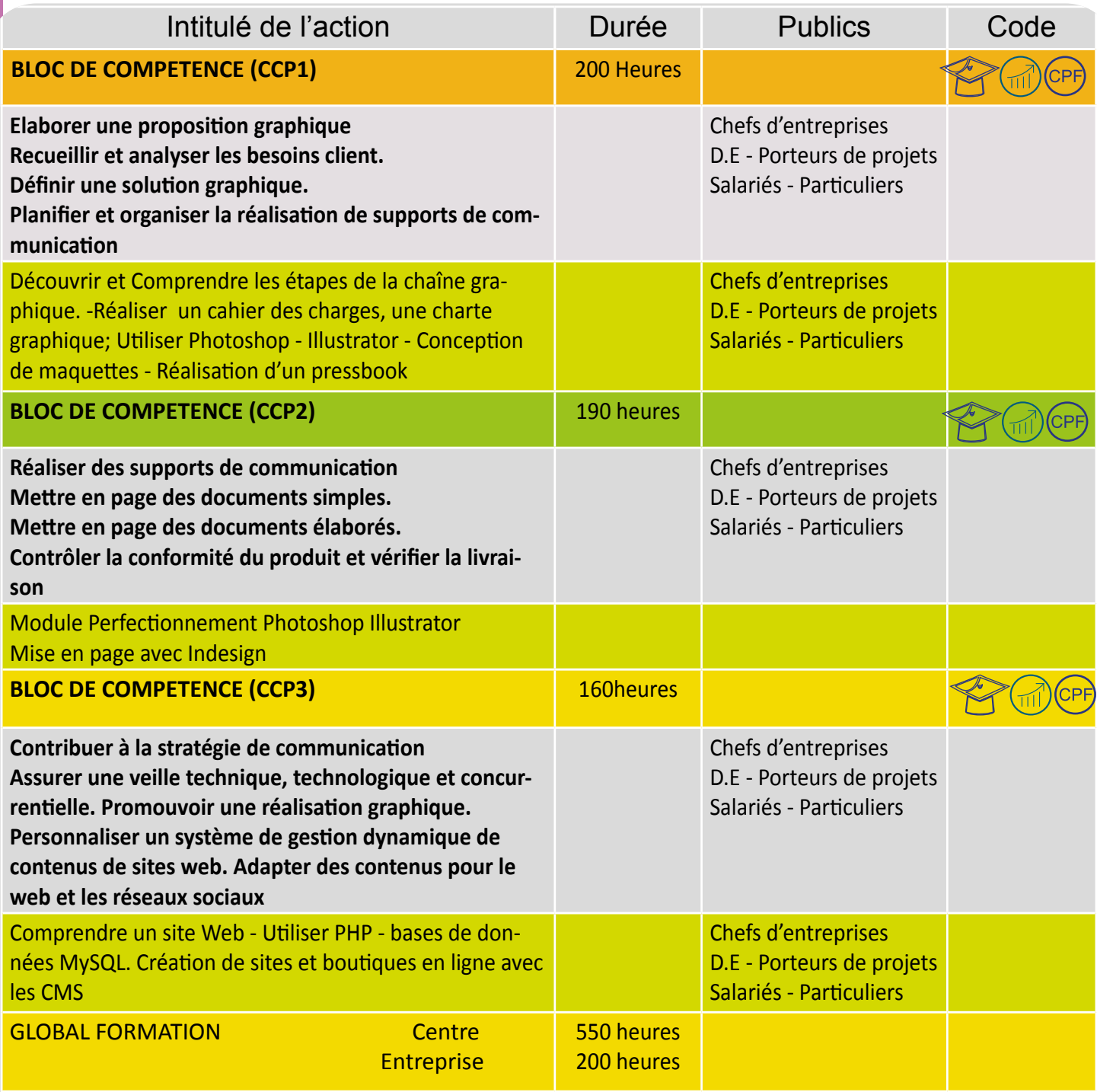

# SENIOR BUREAUTIQUE INFORMATIQUE INTERNET

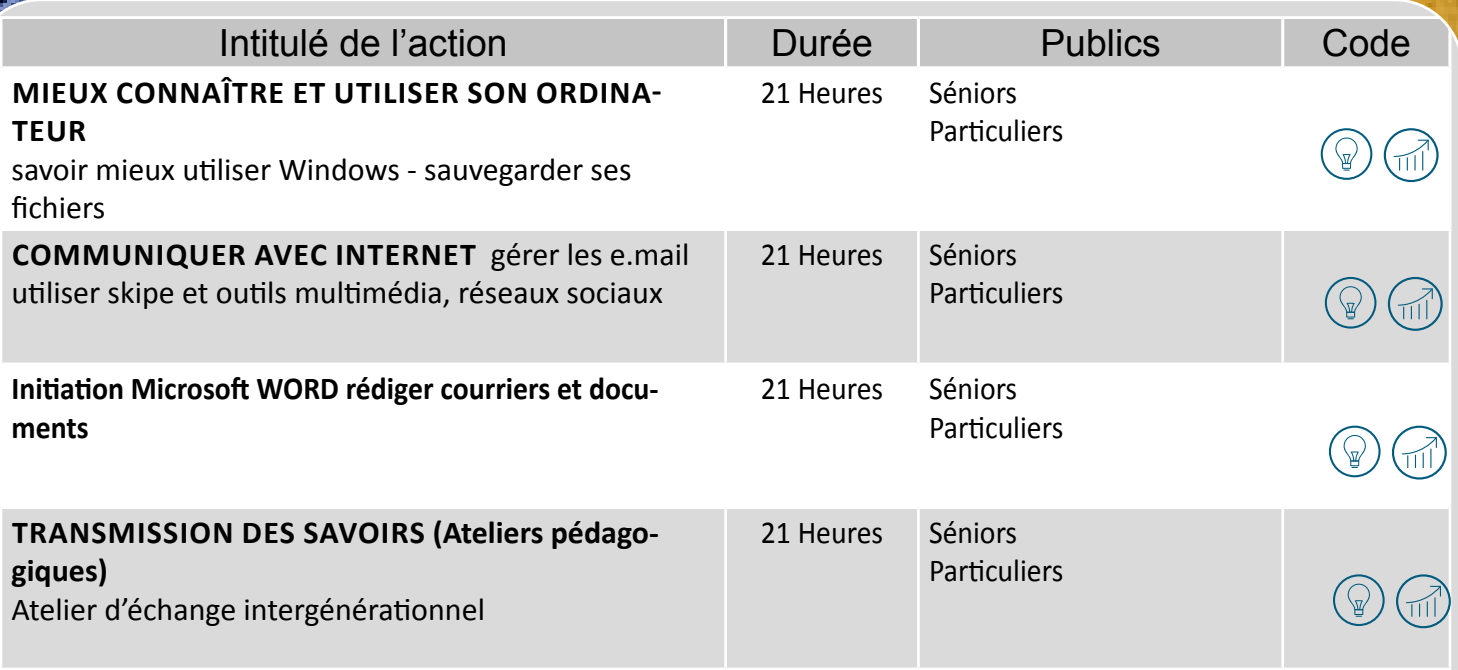

Plan d'accès au centre

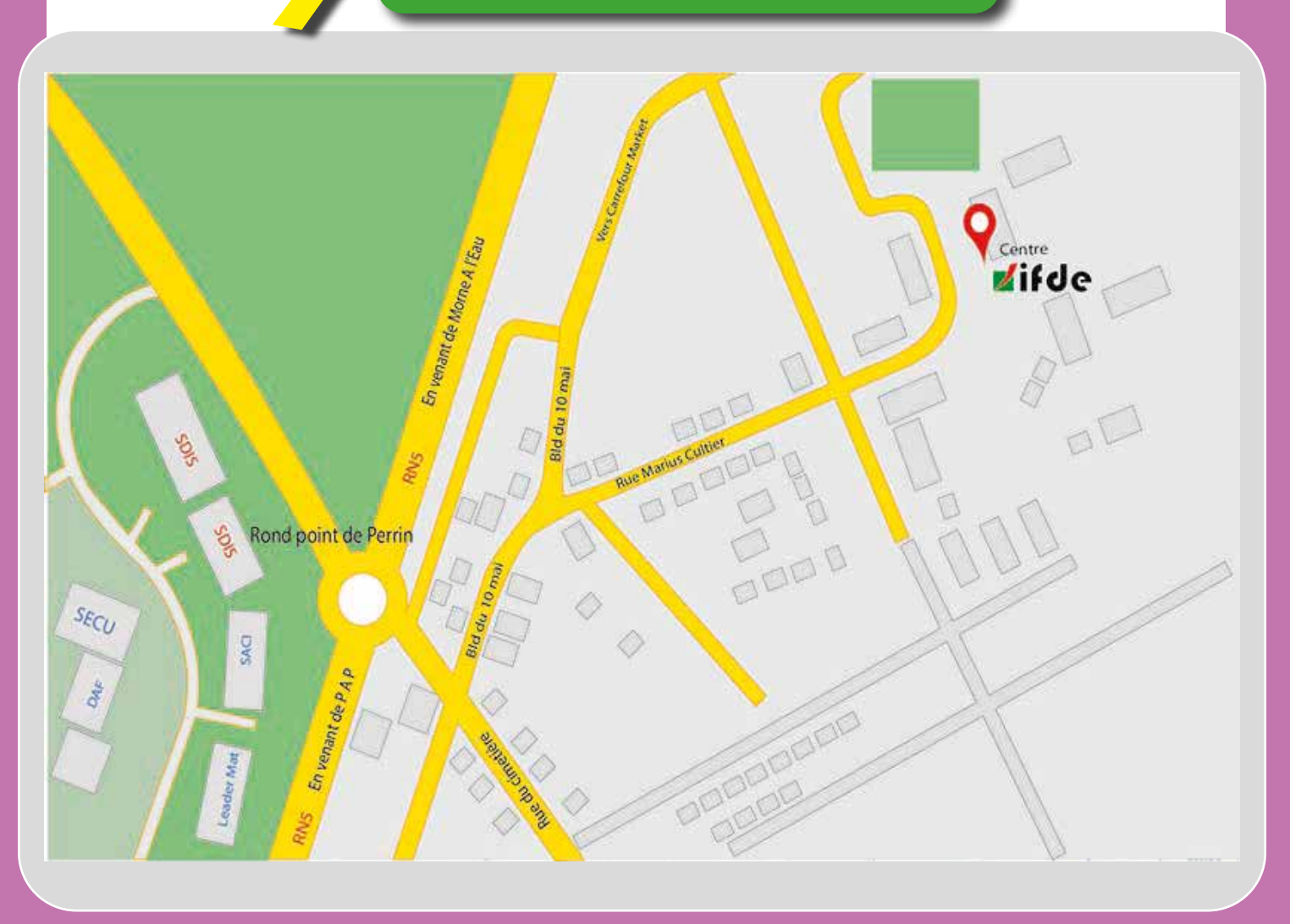

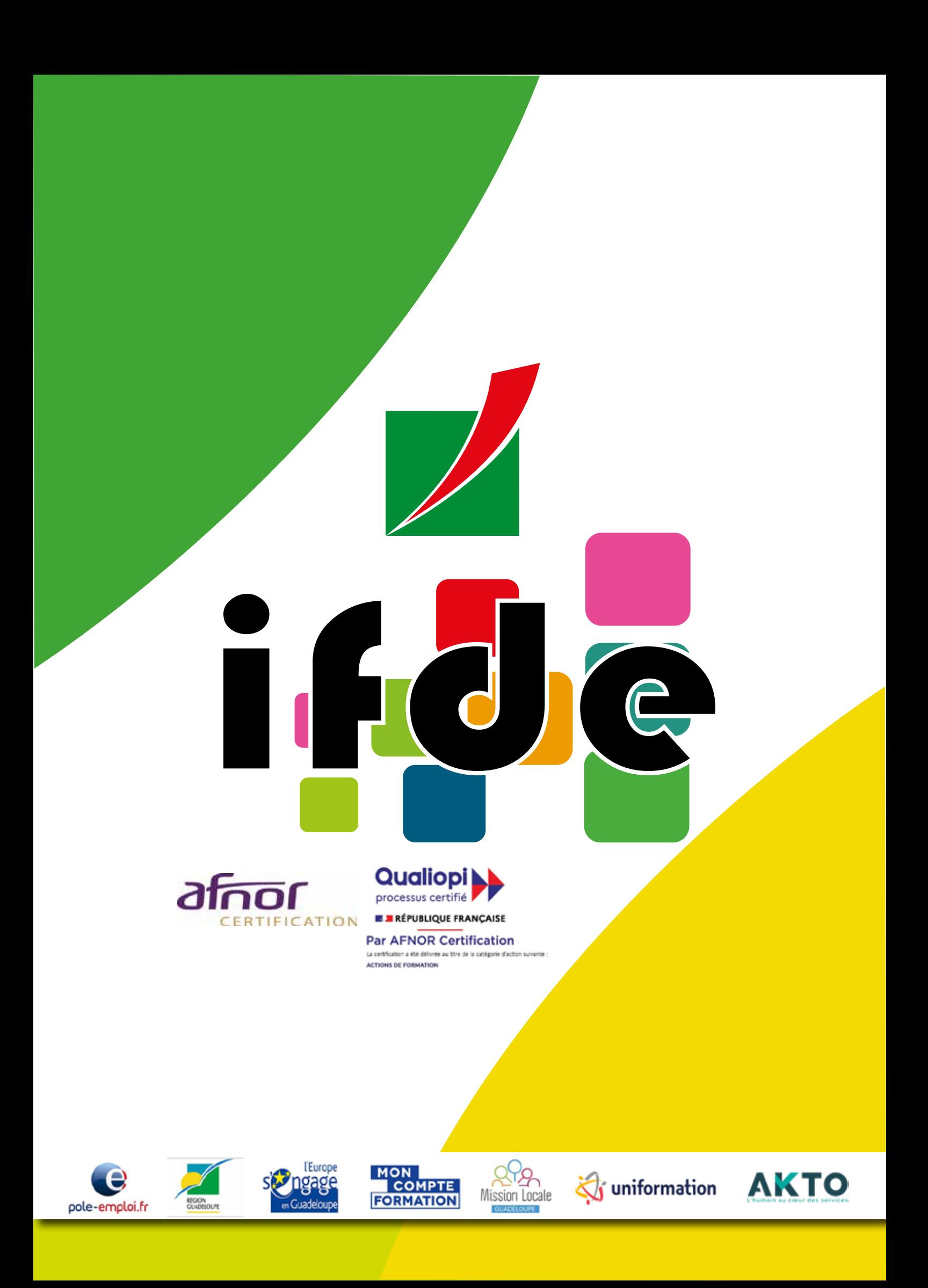